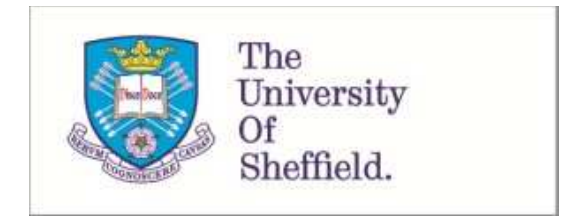

This is a repository copy of *SunPy - Python for Solar Physics*.

White Rose Research Online URL for this paper: http://eprints.whiterose.ac.uk/91952/

Version: Accepted Version

## **Article:**

Community, The SunPy, Mumford, S.J., Christe, S. et al. (19 more authors) (2015) SunPy - Python for Solar Physics. Computational Science and Discovery , 8 (1). ISSN 1749-4680

https://doi.org/10.1088/1749-4699/8/1/014009

#### **Reuse**

Unless indicated otherwise, fulltext items are protected by copyright with all rights reserved. The copyright exception in section 29 of the Copyright, Designs and Patents Act 1988 allows the making of a single copy solely for the purpose of non-commercial research or private study within the limits of fair dealing. The publisher or other rights-holder may allow further reproduction and re-use of this version - refer to the White Rose Research Online record for this item. Where records identify the publisher as the copyright holder, users can verify any specific terms of use on the publisher's website.

#### **Takedown**

If you consider content in White Rose Research Online to be in breach of UK law, please notify us by emailing eprints@whiterose.ac.uk including the URL of the record and the reason for the withdrawal request.

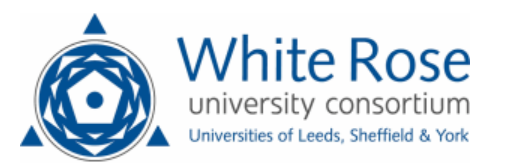

# SunPy - Python for Solar Physics

The SunPy Community,

<http://sunpy.org>

E-mail: sunpy@googlegroups.com

 ${\rm Stuart\ J\ Mumford^1,\ Steven\ Christe^2,\ David\ Pérez-Suárez^3,}$ Jack Ireland<sup>2,4</sup>, Albert Y Shih<sup>2</sup>, Andrew R Inglis<sup>2,5</sup>, Simon  $\rm{Liedtke^6, \, Russell \, J \, Hewett^7, \, Florian \, Mayer^8, \, Keith \; Hughitt^9,}$ Nabil Freij $^1$ , Tomas Meszaros $^{10}$ , Samuel M Bennett $^1$ , Michael Malocha<sup>11</sup>, John Evans<sup>12</sup>, Ankit Agrawal<sup>13</sup>, Andrew J Leonard<sup>14</sup>, Thomas P Robitaille<sup>15</sup>, Benjamin Mampaey<sup>16</sup>, Jose Iván Campos-Rozo<sup>17</sup>, and Michael S Kirk<sup>2</sup>

<sup>1</sup>Solar Physics & Space Plasma Research Centre (SP<sup>2</sup>RC), School of Mathematics and Statistics, The University of Sheffield, Hicks Building, Hounsfield Road, Sheffield, S3 7RH, UK <sup>2</sup>NASA Goddard Space Flight Center, Greenbelt, MD, USA <sup>3</sup>South African National Space Agency - Space Science, Hospital Street, 7200 Hermanus, Western Cape, South Africa <sup>4</sup>ADNET Systems Inc., Mail Code 671.1, NASA Goddard Space Flight Center, Greenbelt, MD, USA <sup>5</sup>The Catholic University of America, Washington, DC, USA <sup>6</sup>University of Bremen, Bibliothekstraße 1, 28359 Bremen, Germany <sup>7</sup>Department of Mathematics, Massachusetts Institute of Technology, 77 Massachusetts Ave, E17-317, Cambridge, MA, USA <sup>8</sup>Vienna University of Technology, Karlsplatz 13, 1040 Vienna, Austria <sup>9</sup>Department of Cell Biology and Molecular Genetics, University of Maryland, College Park, MD, USA <sup>10</sup>Masaryk University, Faculty of Informatics, Botanicka 68a Brno, Czech Republic <sup>11</sup>Humboldt State University, 1 Harpst St, Arcata, CA, USA <sup>12</sup>Boston Python User Group, Boston, MA, USA <sup>13</sup>Indian Institute of Technology, Bombay, India <sup>14</sup>Department of Mathematics and Physics, Aberystwyth University, Physical Sciences Building, Aberystwyth, SY23 3BZ, UK  $15$ Max-Planck-Institut für Astronomie, Königstuhl 17, Heidelberg 69117, Germany <sup>16</sup>Royal Observatory of Belgium, Brussels, Belgium <sup>17</sup>Observatorio Astronómico Nacional, Universidad Nacional de Colombia, Bogotá, D.C., Colombia

Abstract. This paper presents SunPy (version 0.5), a community-developed Python package for solar physics. Python, a free, cross-platform, general-purpose, highlevel programming language, has seen widespread adoption among the scientific community, resulting in the availability of a large number of software packages,

from numerical computation (NumPy, SciPy) and machine learning (scikit-learn) to visualisation and plotting (matplotlib). SunPy is a data-analysis environment specialising in providing the software necessary to analyse solar and heliospheric data in Python. SunPy is open-source software (BSD licence) and has an open and transparent development workflow that anyone can contribute to. SunPy provides access to solar data through integration with the Virtual Solar Observatory (VSO), the Heliophysics Event Knowledgebase (HEK), and the HELiophysics Integrated Observatory (HELIO) webservices. It currently supports image data from major solar missions (e.g., SDO, SOHO, STEREO, and IRIS), time-series data from missions such as GOES, SDO/EVE, and PROBA2 /LYRA, and radio spectra from e-Callisto and STEREO/SWAVES. We describe SunPy's functionality, provide examples of solar data analysis in SunPy, and show how Python-based solar data-analysis can leverage the many existing tools already available in Python. We discuss the future goals of the project and encourage interested users to become involved in the planning and development of SunPy.

#### 1. Introduction

Science is driven by the analysis of data of ever-growing variety and complexity. Advances in sensor technology, combined with the availability of inexpensive storage, have led to rapid increases in the amount of data available to scientists in almost every discipline. Solar physics is no exception to this trend. For example, NASA's *Solar Dynamics Observatory* (*SDO*) spacecraft, launched in February 2010, produces over 1 TB of data per day [\(Pesnell et al., 2012\)](#page-28-0). Managing and analysing these data requires increasingly sophisticated software tools. These tools should be robust, easy to use and modify, have a transparent development history, and conform to modern softwareengineering standards. Software with these qualities provide a strong foundation that can support the needs of the community as data volumes grow and science questions evolve.

The SunPy project aims to provide a software package with these qualities for the analysis and visualisation of solar data. SunPy makes use of Python and scientific Python packages. Python is a free, general-purpose, powerful, and easy-to-learn high-level programming language. Additionally, Python is widely used outside of scientific fields in areas such as 'big data' analytics, web development, and educational environments. For example, pandas [\(McKinney, 2010,](#page-28-1) [2012\)](#page-28-2) was originally developed for quantitative analysis of financial data and has since grown into a generalised timeseries data-analysis package. Python continues to see increased use in the astronomy community [\(Greenfield, 2011\)](#page-27-0), which has similar goals and requirements as the solar physics community. Finally, Python integrates well with many technologies such as web servers [\(Dolgert et al., 2008\)](#page-26-0) and databases.

The development of a package such as SunPy is made possible by the rich ecosystem of scientific packages available in Python. Core packages such as NumPy, SciPy [\(Jones](#page-27-1) [et al., 2001\)](#page-27-1), and matplotlib [\(Hunter, 2007\)](#page-27-2) provide the basic functionality expected of a scientific programming language, such as array manipulation, core numerical algorithms, and visualisation, respectively. Building upon these foundations, packages such as astropy (astronomy; [Astropy Collaboration et al., 2013\)](#page-26-1), pandas (time-series; [McKinney, 2012\)](#page-28-2), and scikit-image (image processing; [van der Walt et al., 2014\)](#page-29-0) provide more domain-specific functionality.

<span id="page-3-0"></span>A typical workflow begins with a solar physicist manually identifying a small number of events of interest on the Sun. This is typically done in order to investigate in detail the physics of these events (for example, the large solar flare of 23 July 2002 has Astrophysical Journal Letters volume 595, dedicated to its analysis). In this workflow, an event is investigated in depth which requires data from many different instruments. These data are typically provided in many different formats - for example, FITS (Flexible Image Transport System, [Pence et al., 2010\)](#page-28-3), CSV, or binary files - and contain many different types of data (such as images, lightcurves and spectra). In addition, the repositories these data reside in can have different access methods. This workflow is characterized by the large number of heterogeneous datasets used in the investigation

of a small number of solar events.

Another typical workflow begins with the solar physicist identifying a large sample of data or events. The goal here is obtain information about the population in general. An example might be to calculate the fractal dimension of a large number of active region magnetic fields [\(McAteer et al., 2005\)](#page-27-3), or to calculate the observed temperatures in a population of solar flares [\(Ryan et al., 2012\)](#page-28-4). This workflow is typically characterized by lower data heterogeneity, but with a larger number of files.

<span id="page-4-0"></span>The volume and variety of solar data used in these workflows drives the need for an environment in which obtaining and performing common solar physics operations on these data is as simple and intuitive as possible. SunPy is designed to be a clean, simpleto-use, and well-structured open-source package that provides the *core* tools for solar data analysis, motivated by the need for a free and modern alternative to the existing SolarSoft (SSW) library [\(Freeland and Handy, 1998\)](#page-27-4). While SSW is open source and freely available, it relies on IDL (Interactive Data Language), a proprietary data-analysis environment.

The purpose of this paper is to provide an overview of SunPy's current capabilities, an overview of the project's development model, community aspects of the project, and future plans. The latest release of SunPy, version 0.5, can be downloaded from <http://sunpy.org> or can be installed using the Python package index ([http:](http://pypi.python.org/pypi) [//pypi.python.org/pypi](http://pypi.python.org/pypi)).

#### 2. Core Data Types

The core of SunPy is a set of data structures that are specifically designed for the three primary varieties of solar physics data: images, time series, and spectra. These core data types are supported by the SunPy classes: Map (2D spatial data), LightCurve (1D temporal series), and Spectrum and Spectrogram (1D and 2D spectra). The purpose of these classes is to provide the same core data type to the SunPy user regardless of the differences in source data. For example, if two different instruments use different time formats to describe the observation time of their images, the corresponding SunPy Map object for each of them expresses the observation time in the same way. This simplifies the workflow for the user when handling data from multiple sources.

These classes allow access to the data and associated metadata and provide appropriate convenience functions to enable analysis and visualisation. For each of these classes, the data is stored in the data attribute, while the metadata is stored in the meta attribute[†](#page-3-0). It is possible to instantiate the data types from various different sources: e.g., files, URLs, and arrays. In order to provide instrument-specific specialisation, the core SunPy classes make use of subclassing; e.g., Map has an AIAMap sub-type for data from the *SDO*/AIA (Atmospheric Imaging Assembly; [Lemen et al. 2012\)](#page-27-5) instrument.

All of the core SunPy data types include visualisation methods that are tailored to each data type. These visualisation methods all utilise the matplotlib package and are

<sup>†</sup> Note, that currently only Map and LightCurve have this feature fully implemented.

designed in such a way that they integrate well with the pyplot functional interface of matplotlib.

This design philosophy makes the behaviour of SunPy's visualisation routines intuitive to those who already understand the matplotlib interface, as well as allowing the use of the standard matplotlib commands to manipulate the plot parameters (e.g., title, axes). Data visualisation is provided by two functions: peek(), for quick plotting, and plot(), for plotting with more fine-grained control.

This section will give a brief overview of the *current* functionality of each of the core SunPy data types.

#### *2.1. Map*

The map data type stores 2D spatial data, such as images of the Sun and inner heliosphere. It provides: a wrapper around a numpy data array, the images associated spatial coordinates, and other metadata. The Map class provides methods for typical operations on 2D data, such as rotation and re-sampling, as well as visualisation. The Map class also provides a convenient interface for loading data from a variety of sources, including from FITS files, the standard format for storing image data in solar physics and astrophysics community. An example of creating a Map object from a FITS file is shown in Listing [1.](#page-6-0)

The architecture of the map subpackage consists of a template map called GenericMap, which is a subclass of astropy.nddata.NDData. NDData is a generic wrapper around a numpy.ndarray with a meta attribute to store metadata. As NDData is currently still in development, GenericMap does not yet make full use of its capabilities, but this inheritance structure provides for future integration with astropy. In order to provide instrument- or detector-specific integration, GenericMap is designed to be subclassed. Each subclass of GenericMap can register with the Map creation factory, which will then automatically return an instance of the specific GenericMap subclass dependent upon the data provided. SunPy v0.5 has GenericMap specialisations for the following instruments:

- *Yohkoh* Solar X-ray Telescope (SXT, [Ogawara et al., 1991;](#page-28-5) [Tsuneta et al., 1991\)](#page-28-6),
- Solar and Heliospheric Observatory (*SOHO*, [Domingo et al., 1995\)](#page-27-6) Extreme Ultraviolet Telescope (EIT; Delaboudinière et al., 1995)
- *SOHO* Large Angle Spectroscopic COronagraph (LASCO, [Brueckner et al., 1995\)](#page-26-3)
- *RHESSI* Reuven Ramaty High Energy Solar Spectroscopic Imager [\(Lin et al.,](#page-27-7) [2002\)](#page-27-7),
- Solar TErrestrial RElations Observatory (*STEREO*, [Kaiser, 2005\)](#page-27-8) Extreme Ultraviolet Imager (EUVI, [\(Wuelser et al., 2004\)](#page-29-1))
- *STEREO* CORonagraph 1/2 (COR 1/2, [Howard et al., 2002\)](#page-27-9)
- *Hinode* XRT X-Ray Telescope [\(Kosugi et al., 2007;](#page-27-10) [Golub et al., 2007\)](#page-27-11).
- <span id="page-6-0"></span>• PRojects for On Board Autonomy 2 (*PROBA2*, [Santandrea et al., 2013\)](#page-28-7) Sun Watcher Active Pixel (SWAP; [Seaton et al., 2013\)](#page-28-8)
- *SDO* AIA and Helioseismic Magnetic Imager, (HMI, [Scherrer et al., 2012\)](#page-28-9)
- Interface Region Imaging Spectrograph (*IRIS*, [Lemen et al., 2011\)](#page-27-12) SJI (slit-jaw imager) frames.

The GenericMap class stores all of the metadata retrieved from the header of the image file in the meta attribute and provides convenience properties for commonly accessed metadata: e.g., instrument, wavelength or coordinate\_system. These properties are dynamic mappings to the underlying metadata and all methods of the *GenericMap* class modify the meta data where needed. For example, if aiamap.meta['instrume'] is modified then aiamap.instrument will reflect this change. Currently this is implemented by not preserving the keywords of the input data, instead modifying meta data to a set of "standard" keys supported by SunPy. Listing [1](#page-6-0) demonstrates the quick-look functionality of Map.

```
>>> import sunpy . map
\gg aiamap = sunpy .map . Map(sunpy . AIA 171 IMAGE)
\gg smap = aiamap . submap ([-1200, -200], [-1000, -0])
\gg smap. peek (draw_grid=True)
```
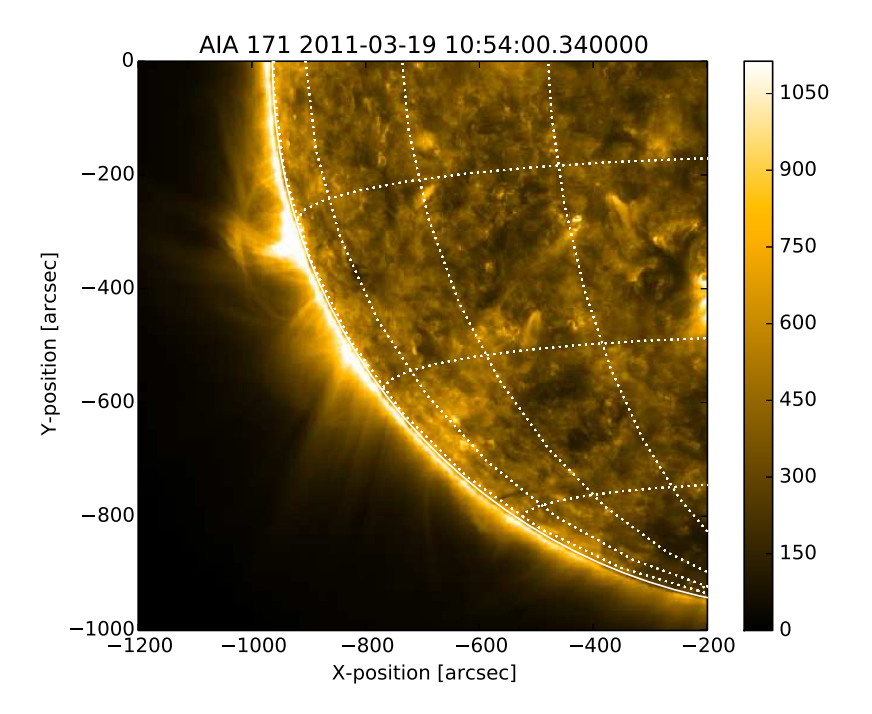

listing 1: Example of the AIAMap specialisation of GenericMap. First, a map is created from a sample *SDO*/AIA FITS file. In this case, a demonstration file contained within the SunPy repository is used. A cutout of the full map is then created by specifying the desired solar-x and solar-y ranges of the plot in data coordinates (in this case, arcseconds), and then a quick-view plot is created with lines of heliographic longitude and latitude over-plotted.

In addition to the data-type classes, the map subpackage provides two collection classes, CompositeMap and MapCube, for spatially and temporally aligned data respectively. CompositeMap provides methods for overlaying spatially aligned data, with support for visualisation of images and contour lines overlaid upon each other. MapCube provides methods for animation of its series of Map objects. Listings [2](#page-7-0) and [3](#page-8-0) show how to interact with these classes.

```
>>> import sunpy . map
\gg import matplotlib . pyplot as plt
\gg compmap = sunpy . map. Map("aia_1600_image. fits", "RHESSI_image. fits",
... composite=True)
\gg compmap \text{set} levels (1, \text{range}(0, 50, 5), \text{percent}\gg compmap. set _colors (1, "Reds_r")\#Plot the result and crop
\gg ax = plt . subplot ()
\gg compmap. plot ()
\gg ax . axis ([200, 600, -600, -200])
\gg plt.show()
```
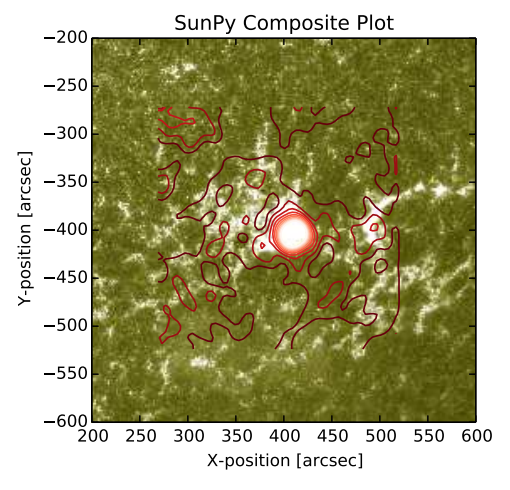

<span id="page-8-2"></span><span id="page-8-1"></span>listing 2: Example showing the functionality of CompositeMap, with RHESSI X-ray image data composited on top of an  $SDO/ATA$  1600  $\AA$  image. The CompositeMap is plotted using the integration with the matplotlib.pyplot interface.

>>> import sunpy . map  $\gg$  cubemap = sunpy map  $\text{Map}("aia\_lev1\_171a\_2014\_01*fits", cube=True})$ >>> cubemap . peek ( )

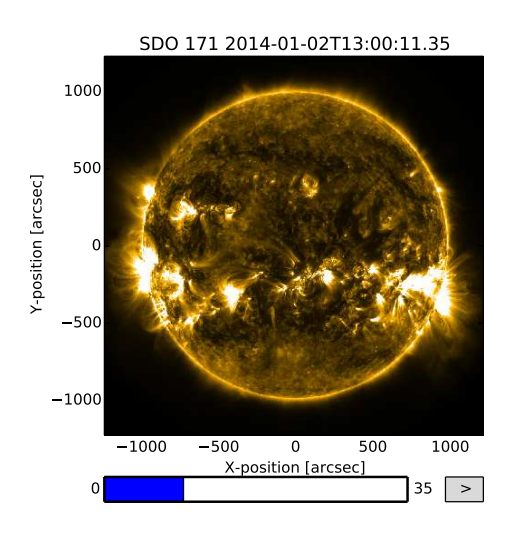

<span id="page-9-0"></span>listing 3: Example showing the creation of a MapCube from a list of AIA image files. The resultant plot makes use of matplotlib's interactive widgets to allow scrolling through the MapCube.

#### *2.2. Lightcurve*

Time series data and their analyses are a fundamental part of solar physics for which many data sources are available. SunPy provides a LightCurve class with a convenient and consistent interface for handling solar time-series data. The main engine behind the LightCurve class is the pandas data analysis library. LightCurve's data attribute is a pandas.DataFrame object. The pandas library contains a large amount of functionality for manipulating and analysing time-series data, making it an ideal basis for LightCurve. LightCurve assumes that the input data are time-ordered list(s) of numbers, and each list becomes a column in the pandas DataFrame object.

Currently, the LightCurve class is compatible with the following data sources: the Geostationary Operational Environmental Satellite (*GOES*) X-ray Sensor (XRS), the *Nobeyama Radioheliograph (NoRH)*, *PROBA2* Large Yield Radiometer (LYRA, [Dominique et al. 2013\)](#page-27-13), *RHESSI*, *SDO* EUV Variability Experiment[†](#page-8-1) (EVE, [Woods](#page-29-2) [et al. 2012\)](#page-29-2). LightCurve also supports a number of solar summary indices - such as average sunspot number - that are provided by the National Oceanic and Atmospheric Administration (NOAA). For each of these sources, a subclass of the LightCurve object is initialised (e.g., GOESLightCurve) which inherits from LightCurve, but allows

<sup>†</sup> Note that only the level "OCS" and average CSV files is currently implemented – see [http:](http://lasp.colorado.edu/home/eve/data/) [//lasp.colorado.edu/home/eve/data/](http://lasp.colorado.edu/home/eve/data/)

<span id="page-10-0"></span>instrument-specific functionality to be included. Future developments will introduce support for additional instruments and data products, as well as implementing an interface similar to that of Map. Since there is no established standard as to how timeseries data should be stored and distributed, each SunPy LightCurve object subclass provides the ability to download its corresponding specific data format in its constructor and parse that file type. A more general download interface is currently in development.

A LightCurve object may be created using a number of different methods. For example, a LightCurve may be created for a specific instrument given an input time range. In Listing [4,](#page-9-0) the LightCurve constructor searches a remote source for the GOES X-ray data specified by the time interval, downloads the required files, and subsequently creates and plots the object. Alternatively, if the data file already exists on the local system, the LightCurve object may be initialised using that file as input.

```
\gg from sunpy import lightcurve
>>> from sunpy . time import TimeRange
\Rightarrow tr = TimeRange("2011-06-07 06:00", "2011-06-07 08:00")
\gg goes = lightcurve. GOESLightCurve. create (tr)
\gg goes. peek ()
\gg print ('The max flux is ' + str (goes.data ['xrsb'].max()) +
\ldots ' at ' + str (goes . data ['xrsb']. idxmax ()))
The max flux is 2.5554e-05 at 2011-06-07 06:41:24.118999
```
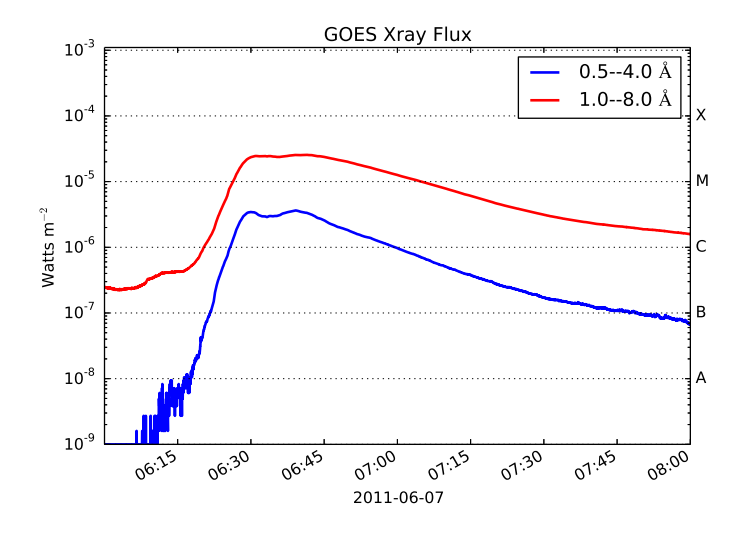

listing 4: Example retrieval of a GOES lightcurve using a time range and the output of the peek() method. The maximum flux value in the *GOES* 1.0–8.0Å channel is then retrieved along with the location in time of the maximum.

#### <span id="page-11-0"></span>*2.3. Spectra*

SunPy aims to provide broad support for solar spectroscopy instruments. The variety and complexity of these instruments and their resultant datasets makes this a challenging goal. The spectra module implements a Spectrum class for 1D data (intensity as a function of frequency) and a Spectrogram class for 2D data (intensity as a function of time and frequency). Each of these classes uses a numpy.ndarray object as its data attribute.

As with other SunPy data types, the Spectrogram class has been built so that each instrument initialises using a subclass containing the instrument-specific functionalities. The common functionality provided by the base Spectrogram class includes joining different time ranges and frequencies, performing frequency-dependent background subtraction, and convenient visualization and sampling of the data. Currently, the Spectrogram class supports radio spectrograms from the e-Callisto ( <http://www.e-callisto.org/>) solar radio spectrometer network [\(Benz et al., 2009\)](#page-26-4) and *STEREO*/SWAVES spectrograms [\(Bougeret et al., 2008\)](#page-26-5).

<span id="page-11-1"></span>Listing [5](#page-11-0) shows how the CallistoSpectrogram object retrieves spectrogram data in the time range specified. When the data is requested using the from range() function, the object merges all the downloaded files into a single spectrogram, across time and frequency. In the example shown, data is provided in two frequency ranges: 20– 90 MHz and 55–355 MHz. Since the data are not evenly spaced in the frequency range, the Spectrogram object linearises the frequency axis to assist analysis. The example also demonstrates the implemented background subtraction method, which calculates a constant background over time for each frequency channel.

```
>>> from sunpy spectra sources callisto import CallistoSpectrogram
>>> t st a r t , tend = "2011-06-07T06:00:00", "2011-06-07T07:45:00"
\gg callisto = CallistoSpectrogram.from_range("BIR", tstart, tend)
\gg callisto nobg = callisto subtract bg()
```
 $\gg$  callisto nobg. peek (vmin=0)

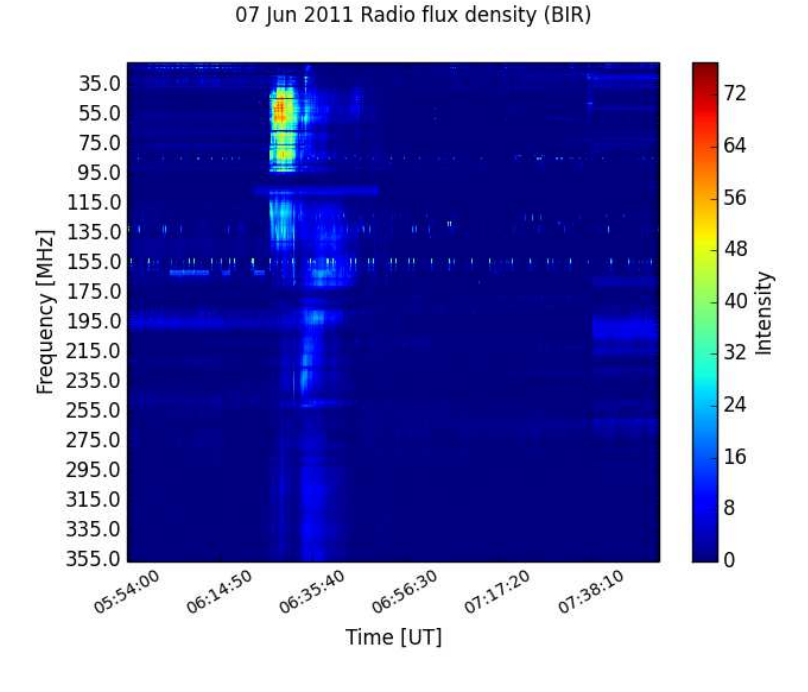

<span id="page-12-0"></span>listing 5: Example of how CallistoSpectrogram retrieves the data for the requested time range and observatory, merges it, and removes the background signal. The data requested – 'BIR' – is the code name of the Rosse Observatory [http://www.](http://www.rosseobservatory.ie) [rosseobservatory.ie](http://www.rosseobservatory.ie) at Birr Castle in Ireland.

# 3. Solar Data Search and Retrieval

Several well-developed resources currently exist which provide remote access to and data retrieval form a large number of solar and heliospheric data sources and event databases. SunPy provides support for these resources via the net subpackage. In the following subsections, we describe each of these resources and how to use them.

# *3.1. VSO*

The Virtual Solar Observatory (VSO, <http://virtualsolar.org>) provides a single, standard query interface to solar data from many different archives around the world [\(Hill et al., 2009\)](#page-27-14). Data products can be requested for specific instruments or missions and can also be requested based on physical parameters of the data product such as the wavelength range. In addition to the VSO's primary web-based interface, a SOAP

<span id="page-13-0"></span>(Simple Object Access Protocol) service is also available. SunPy's vso module provides access to the VSO via this SOAP service using the suds package.

Listing [6](#page-12-0) shows an example of how to query and download data from the VSO using the vso module. Queries are constructed using one or more attribute objects. Each attribute object is a constraint on a parameter of the data set, such as the time of the observation, instrument, or wavelength. Listing [6](#page-12-0) also shows how to download the data using the constructed query. The path to which the data files will be downloaded is defined using custom tokens which reference the file metadata (e.g., instrument, detector, filename). This provides users the ability to organize their data into subdirectories on download.

Listing [7](#page-13-0) shows an example of how to make an advanced query by combining attribute objects. Two attribute objects can be combined with a logical or operation using the | (pipe) operator. All attribute objects provided to the query as arguments are combined with a logical and operation.

```
\gg from sunpy net import vso
\gg client = vso. VSOClient ()
\gg tstart, tend = "2011/6/7 05:30", "2011/6/7 10:30"
\gg lasco-query = client.query (vso.attrs.Time (tstart, tend),
... vso. attrs. Instrument ('lasco'))
\gg len (lasco_query)
40
\gg lasco<sub>-query</sub>.show()
Start time End time Source Instrument
Type
−−−−−−−−−− −−−−−−−− −−−−−− −−−−−−−−−−
−−−−
2011−06−07 05:35:23 2011−06−07 05:35:48 SOHO LASCO
CORONA
2011−06−07 05:43:09 2011−06−07 05:43:29 SOHO LASCO
CORONA
. . .
\gg pathformat = "/data/{instrument}/{detector}/{file}.fits"
\gg results = client .get (lasco_query, path = pathformat)
```
<span id="page-13-1"></span>listing 6: Example of querying a single instrument over a time range and downloading the data

```
\gg condition = (vso. attrs. Detector ("cor1") |
\ldots vso . at t r s . Wave (125, 135)\ldots vso . attrs . Wave (165, 175) \# in angstroms
\gg advanced = client.query (vso. attrs. Time (tstart, tend), condition)
>>> len (advanced)
4434
>>> advanced . show ( )
S t a r t time End time Sou rce In s t rumen t
−−−−−−−−−− −−−−−−−− −−−−−− −−−−−−−−−−
2011−06−07 00:00:00 2011−06−08 00:00:00 SDO EVE
. . .
2011−06−07 05:31:09 2011−06−07 05:31:19 PROBA2 SWAP
. . .
2011−06−07 10:25:43 2011−06−07 10:25:45 STEREOB SECCHI
2011−06−07 10:30:00 2011−06−07 10:30:01 STEREO_A SECCHI
. . .
2011−06−07 10:30:00 2011−06−07 10:30:01 SDO AIA
```
listing 7: Example of an advanced VSO query using attribute objects, combining both data from a detector and any data that falls within two wavelength ranges, continuing from Listing [6.](#page-12-0)

## *3.2. HEK*

<span id="page-14-1"></span>The Sun is an active star and exhibits a wide range of transient phenomena (e.g., flares, radio bursts, coronal mass ejections) at many different time-scales, length-scales, and wavelengths. Observations and metadata concerning these phenomena are collected in the Heliophysics Event Knowledgebase (HEK, [Hurlburt et al.,](#page-27-15) [2012\)](#page-27-15). Entries are generated both by automated algorithms and human observers. Some of the information in the HEK reproduces feature and event data from elsewhere (for example, the *GOES* flare catalogue), and some is generated by the Solar Dynamics Observatory Feature Finding Team [\(Martens et al., 2012\)](#page-27-16). A key feature of the HEK is that it provides an homogeneous and well-described interface to a large amount of feature and event information. SunPy accesses this information through the hek module. The hek module makes use of the HEK public API[†](#page-13-1).

Simple HEK queries consist of start time, an end time, and an event type (see Listing [8\)](#page-14-0). Event types are specified as upper case, two letter strings, and these strings are identical to the two letter abbreviations defined by HEK (see [http://www.lmsal.](http://www.lmsal.com/hek/VOEvent_Spec.html) [com/hek/VOEvent\\_Spec.html](http://www.lmsal.com/hek/VOEvent_Spec.html)). Users can see a complete list and description of these abbreviations by looking at the documentation for hek.attrs.EventType.

```
>>> from sunpy net import hek
\gg client = hek. HEKClient ()
\gg tstart, tend = "2011/08/09 00:00:00", "2011/08/10 00:00:00"
\gg result = client.query (hek.attrs.Time (tstart, tend),
                           hek. attrs. EventType ("FL") \# FL = flare
\gg len (result)
52
```
listing 8: Example usage of the hek module showing a simple HEK search for solar flares on 2011 August 9.

<span id="page-15-2"></span>Short-cuts are also provided for some often-used event types. For example, the flare attribute can be declared as either hek.attrs.EventType("FL") or as hek.attrs.FL. HEK attributes differ from VSO attributes (Section [3.1\)](#page-11-1) in that many of them are wrappers that conveniently expose comparisons by overloading Python operators. This allows filtering of the HEK entries by the properties of the event. As was mentioned above, the HEK stores feature and event metadata obtained in different ways, known generally as feature recognition methods (FRMs). The example in Listing [9](#page-14-1) repeats the previous HEK query (see Listing [8\)](#page-14-0), with an additional filter enabled to return only those events that have the FRM 'SSW Latest Events'. Multiple comparisons can be made by including more comma-separated conditions on the attributes in the call to the HEK query method.

```
\gg\gt result = client.query (hek.attrs.Time (tstart, tend),
... hek.attrs.EventType("FL"),
                        hek. attrs.FRM. Name=="SSW Latest Events")
\gg len (result)
9
```
listing 9: An HEK query that returns only those flares that were detected by the 'SSW Latest Events' feature recognition method.

<span id="page-15-3"></span><span id="page-15-1"></span>HEK comparisons can be combined using Python's logical operators (e.g., and and or). The ability to use comparison and logical operators on HEK attributes allows the construction of queries of arbitrary complexity. For the query in Listing [10](#page-15-0) returns returns flares with helio-projective x-coordinates west of 50 arcseconds or those that have a peak flux above 1000.0 (in units defined by the FRM).

```
\gg result = client.query (hek.attrs.Time (tstart, tend),
... hek.attrs.EventType("FL"),
\dots (hek. at t rs. Event. Coord1>50)
\ldots or (hek. attrs. FL. PeakFlux >1000.0))
```
listing 10: HEK query using the logical or operator.

<span id="page-16-0"></span>All FRMs report their required feature attributes (as defined by the HEK), but the optional attributes are FRM dependent[†](#page-15-1). If a FRM does not have one of the optional attributes, None is returned by the hek module.

After users have found events of interest the next step is to download observational data. The H2VClient module makes this easier by providing a translation layer between HEK query results and VSO data queries. This capability is demonstrated in Listing [11.](#page-15-2)

```
\gg from sunpy net import hek2vso
\gg h2v = hek2vso. H2VClient ()
\gg vso_results = h2v.translate_and_query (result [0])
\gg h2v. vso_client.get (vso_results [0]).wait ()
```
listing 11: Code snippet continuing from Listing [10](#page-15-0) showing the query and download of data from the first HEK result from the VSO.

#### *3.3. HELIO*

The HELiophysics Integrated Observatory (HELIO)[‡](#page-15-3) has compiled a list of web services which allows scientists to query and discover data throughout the heliosphere, from solar and magnetospheric data to planetary and inter-planetary data (Pérez-Suárez [et al., 2012\)](#page-28-10). HELIO is built with a Service-Oriented Architecture, i.e., its capabilities are divided into a number of tasks that are implemented as separate services. HELIO is made up of nine different public services, which allows scientists to search different catalogues of registered events, solar features, data from instruments in the heliosphere, and other information such as planetary or spacecraft position in time. Additionally, HELIO provides a service that uses a propagation model to link the data in different points of the solar system by its original nature (e.g., Earth auroras are a signature of magnetic field disturbances produced a few days before on the Sun). In addition to the primary, web-based interface to HELIO, its services are available via an API.

SunPy's hec module provides an interface to the HELIO Event Catalogue (HEC) service. This module was developed as part of a Google Summer of Code (GSOC) project in 2013. The HEC service currently provides access to 84 catalogues from different sources. As with all of the HELIO services, the HEC service provides results

<sup>†</sup> See [http://www.lmsal.com/hek/VOEvent\\_Spec.html](http://www.lmsal.com/hek/VOEvent_Spec.html) for a list of features and their attributes.

<sup>‡</sup> For more information see <http://helio-vo.eu>

in VOTable data format (defined by IVOA, see [Ochsenbein et al. 2011\)](#page-28-11). The hec module parses this output using the astropy.io.votable package. This format has the advantage of containing metadata with information like data provenance and the performed query.

For example, Listing [12](#page-16-0) shows how to obtain information from different catalogues of coronal mass ejections (CMEs).

```
\gg from sunpy net helio import hec
\gg hc = hec. HECClient ()
>>> t start, tend = "2011-06-07T06:00:00", "2011-06-07T12:00:00"
\gg event_type = "cme"
# From all the catalogues which contain our event type of interest
\gg catalogues = hc.get_table_names()
\gg catalogues_event = [1(0)] for l in catalogues
... if event_type in \lfloor 0 \rfloor and 'list' not in \lfloor 0 \rfloor]
\# Query all the catalogues that comes from cactus
\gg results = [hc.time_query(tstart, tend, event)
... for event in catalogues_event if 'cactus' in event |
\gg for cat in results:
... print "{cat} has {nres} results" format (cat = cat . ID, \
. . .
nres = len(cat.array))<sub>--</sub>helio<sub>-</sub>hec −cactus<sub>-</sub>stereoa<sub>-cme has 4 results</sub>
⊥helio hec −cactus stereob cme has 3 results
⊥helio_hec –cactus_soho_cme has 7 results
```
listing 12: Example of querying the HEC service to multiple CME catalogues, in this case the ones detected automatically by the by the Computer Aided CME Tracking feature recognition algorithm (CACTus - <http://sidc.oma.be/cactus/>; [Robbrecht](#page-28-12) [et al., 2009\)](#page-28-12).

#### *3.4. Helioviewer*

SunPy provides the ability to download images hosted by the Helioviewer Project (<http://wiki.helioviewer.org>). The aim of the Helioviewer Project is to enable the exploration of solar and heliospheric data from multiple data sources (such as instrumentation and feature/event catalogues) via easy-to-use visual interfaces. The Helioviewer Project have developed two client applications that allow users to browse images and create movies of the Sun taken by a variety of instruments:

<span id="page-18-0"></span><http://www.helioviewer.org>, a Google Maps-like web application, and [http://www.](http://www.jhelioviewer.org) [jhelioviewer.org](http://www.jhelioviewer.org), a movie streaming desktop application. The Helioviewer project maintains archives of all its image data in JPEG2000 format [\(Muller et al. 2009\)](#page-28-13). The JPEG2000 files are typically highly compressed compared to the source FITS files from which they are generated, but are still high-fidelity, and thus can be used to quickly visualise large amounts of data from multiple sources. SunPy is also used in Helioviewer production servers to manage the download and ingestion of JPEG2000 files from remote servers.

The Helioviewer Project categorises image data based on the physical construction of the source instrument, using a simple hierarchy: observatory  $\rightarrow$  instrument  $\rightarrow$ detector  $\rightarrow$  measurement, where " $\rightarrow$ " means "provides a". Each Helioviewer Project JPEG2000 file contains metadata which are based on the original FITS header information, and carry sufficient information to permit overlay with other Helioviewer JPEG2000 files. Images can be accessed either as PNGs (Section [3.4.1\)](#page-17-0) or as JPEG2000 files (Section [3.4.2\)](#page-19-0).

*3.4.1. Download a PNG file* The Helioviewer API allows composition and overlay of images from multiple sources, based on the positioning metadata in the source FITS file. SunPy accesses this overlay/composition capability through the download png() method of the Helioviewer client. Listing [13](#page-18-0) gives an example of the composition of three separate image layers into a single image.

```
>>> from sunpy net helioviewer import Helioviewer Client
\gg hv = Helioviewer Client ()
\gg hv.download_png("2099/01/01", 6,
... " [SDO, AIA, AIA, 304, 1, 100] , [SDO, AIA, AIA, 193, 1, 50] ," +\ldots " [SOHO, LASCO, C2, white-light, 1,100]",
... x0=0, y0=0, width=768, height=768)
```
<span id="page-19-1"></span>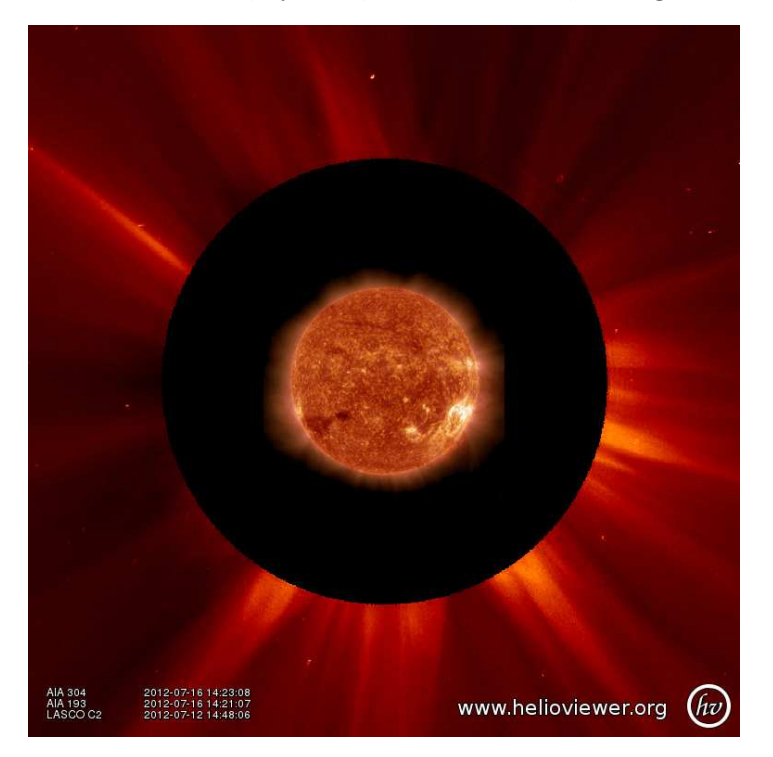

listing 13: Acquisition of a PNG image composed from data from three separate sources.

The first argument is the requested time of the image, and Helioviewer selects images closest to the requested time. In this case, the requested time is in the future and so Helioviewer will find the most recent available images from each source. The second argument refers to the image resolution in arcseconds per pixel (larger values mean lower resolution). The third argument is a comma-delimited string of the three requested image layers, the details of which are enclosed in parentheses. The image layers are described using the observatory  $\rightarrow$  instrument  $\rightarrow$  detector  $\rightarrow$  measurement combination described above, along with two following numbers that denote the visibility and the opacity of the image layer, respectively  $(1/0$  is visible/invisible, and opacity is in the range  $0 \rightarrow 100$ , with 100 meaning fully opaque). The quantities x0 and y0 are the  $x$  and  $y$  centre points about which to centre the image (measured in helio-projective cartesian coordinates), and the width and height are the pixel values for the image dimensions.

<span id="page-19-2"></span>This functionality makes it simple for SunPy users to generate complex images from multiple, correctly overlaid, image data sources.

*3.4.2. Download a JPEG2000 file* As noted above, Helioviewer JPEG2000 files contain metadata that allow positioning of the image data. There is sufficient metadata in each file to permit the creation of a SunPy Map object (see Section [2.1\)](#page-4-0) from a Helioviewer JPEG2000 file. This allows image data to be manipulated in the same way as any other map object.

Reading JPEG2000 files into a SunPy session requires installing two other pieces of software. The first, OpenJPEG (<http://www.openjpeg.org>), is an open-source library for reading and writing JPEG2000 files. The other package required is Glymur ( <https://github.com/quintusdias/glymur>), an interface between Python and the OpenJPEG libraries (note that these packages are *not* required to use the functionality described in Section [3.4.1\)](#page-17-0).

Listing [14](#page-19-1) demonstrates the querying, downloading, reading and conversion of a Helioviewer JPEG2000 file into a SunPy map object. This functionality allows users to visualise and manipulate Helioviewer-supplied image data in an identical fashion to a SunPy Map object generated from FITS data (see Section [2.1\)](#page-4-0).

```
>>> import sunpy . map
\gg filepath = hv.download_jp2("2012/07/05 00:30:00",
\therefore observatory='SDO',
\dots instrument="HMI", detector="HMI",
                         measurement="continuum")
```

```
>>> sunpy .map .Map(filepath).submap([200, 550], [-400, -200]).peek()
```
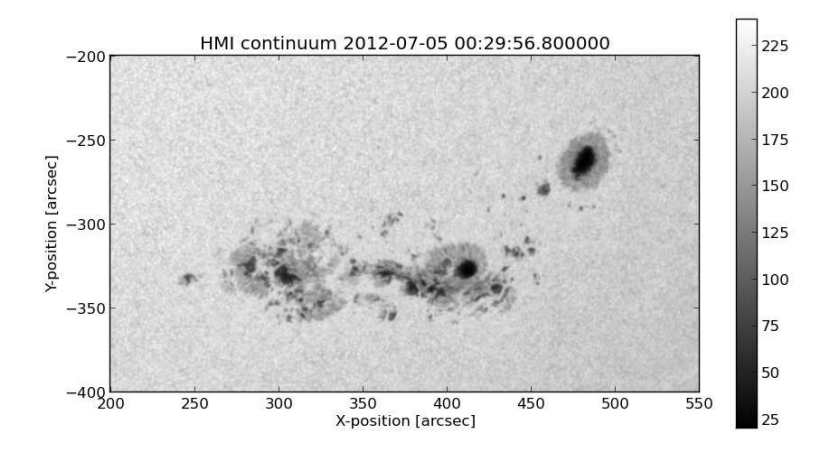

listing 14: Acquisition and display of a Helioviewer JPEG2000 file as a SunPy Map object. Images values are byte-scaled in the range 0–255.

#### *3.5. The File Database*

Easy access to large quantities of solar data frequently leads to data files accumulating in local storage such as laptops and desktop computers. Keeping data organised and <span id="page-21-0"></span>available is typically a cumbersome task for the average user. The file database is a subpackage of SunPy that addresses this problem by providing a unified database to store and manage information about local data files.

The database subpackage can make use of any database software supported by SQLAlchemy (<http://www.sqlalchemy.org>). This library was chosen since it supports many SQL dialects. If SQLite is selected, the database is stored as a single file, which is created automatically. A server-based database, on the other hand, could be used by collaborators who work together on the same data from different computers: a central database server stores all data and the clients connect to it to read or write data.

The database can store and manage all data that can be read via SunPy's io subpackage, and direct integration with the vso module is supported. It is also possible to manually add file or directory entries. The package also provides a unified data search via the fetch() method, which includes both local files and files on the VSO. This reduces the likelihood of downloading the same file multiple times. When a file is added to the database, the file is scanned for metadata, and a file hash is produced. The current date is associated with the entry along with metadata summaries such as instrument, date of observation, field of view, etc. The database also provides the ability to associate custom metadata to each database entry such as keywords, comments, and favourite tags, as well as querying the full metadata (e.g., FITS header) of each entry.

The Database class connects to a database and allows the user to perform operations on it. Listing [15](#page-21-0) shows how to connect to an in-memory database and download data from the VSO. These entries are automatically added to the database. The function len() is used to get the number of records. The function display entries() displays an iterable of database entries in a formatted ASCII table. The headlines correspond to the attributes of the respective database entries.

A useful feature of the database package is the support of undo and redo operations. This is particularly convenient in interactive sessions to easily revert accidental operations. This feature will also be desirable for a planned GUI frontend for this package.

```
>>> from sunpy net import vso
\gg from sunpy database import Database
\gg database = Database (" sqlite:///")
>>> da taba se . download (
... vso. attrs. Time("2012-08-05", "2012-08-05 00:00:05"),
... vso.attrs.Instrument('AIA'))
>>> l e n ( da taba se )
2
\gg from sunpy database tables import display entries
\gg print display_entries (
. . . database ,
... [" id", " observation_time_start", "wavemin", "wavemax"])
id observation_time_start wavemin wavemax
−− −−−−−−−−−−−−−−−−−−−−−− −−−−−−− −−−−−−−
1 2012−08−05 00:00:01 9.4 9.4
2 2012-08-05 00:00:02 33.5 33.5
```
<span id="page-22-0"></span>listing 15: Example usage of the database subpackage.

## 4. Additional Functionality

SunPy is meant to provide a consistent environment for solar data analysis. In order to achieve this goal SunPy provides a number of additional functions and packages which are used by the other SunPy modules and are made available to the user. This section briefly describes some of these functions.

# *4.1. World Coordinate System (WCS) Coordinates*

Coordinate transformations are frequently a necessary task within the solar data analysis workflow. An often used transformation is from observer coordinates (e.g., sky coordinates) to a coordinate system that is mapped onto the solar surface (e.g., latitude and longitude). This transformation is necessary to compare the true physical distance between different solar features. This type of transformation is not unique to solar observations, but is not often considered by astronomical packages such as the Astropy coordinates package. The wcs package in SunPy implements the World Coordinate System (WCS) for solar coordinates as described by [Thompson \(2006\)](#page-28-14). The transformations currently implemented are some of the most commonly used in solar data analysis, namely converting from Helioprojective-Cartesian (HPC) to Heliographic (HG) coordinates. HPC describes the positions on the Sun as angles measured from the center of the solar disk (usually in arcseconds) using Cartesian coordinates (X, Y). This is the coordinate system most often defined in solar imaging data (see for example, images from *SDO*/AIA, *SOHO*/EIT, and *TRACE*). HG coordinates express positions on the Sun using longitude and latitude on the solar sphere. There are two standards for this coordinate system: Stonyhurst-Heliographic, where the origin is at the intersection of the solar equator and the central meridian as seen from Earth, and Carrington-Heliographic, which is fixed to the Sun and does not depend on Earth. The implementation of these transformations pass through a common coordinate system called Heliocentric-Cartesian (HCC), where positions are expressed in true (de-projected) physical distances instead of angles on the celestial sphere. These transformations require some knowledge of the location of the observer, which is usually provided by the image header. In the cases where it is not provided, the observer is assumed to be at Earth. Listing [16](#page-22-0) shows some examples of coordinate transforms carried out in SunPy using the wcs utilities. This will form the foundation for transformations functions to be used on Map objects.

```
>>> from sunpy import wcs
\gg wcs.convert_hg_hpc(10, 53)
(100.49244115330731, 767.97438321917502)# Convert that position back to heliographic coordinates
\gg wcs.convert_hpc_hg(100.49, 767.97)
(9.9996521808465175 , 52.999563684874893 )
# Try to convert a position which is not on the Sun to HG
\gg wcs.convert_hpc_hg(-1500, 0)sunpy/wcs/wcs.py:180: RuntimeWarning: invalid value encountered in sqrt
  distance = q - np.sqrt(distance)(nan, nan)\# Convert sky coordinate to a position in HCC
>>> wcs.convert_hpc_hcc(-300, 400, z=True)
(-216716967.63331246, 288956420.9477042, 594364636.2208252)
```
listing 16: Using the wcs subpackage.

#### *4.2. Solar Constants and units*

Physical quantities (i.e. a number associated with a unit) are an important part of scientific data analysis. SunPy makes use of the Quantity object provided by Astropy units sub-package. This object maintains the relationship between a number and its unit and makes it easy to convert between units. As these objects inherit from NumPy's ndarray, they work well with standard representations of numbers. Using proper quantities inside of the code base also makes it easier to catch errors in calculations. SunPy is currently working on integrating quantities throughout the code base. In order to encourage the use of units and to enable consistency SunPy provides the sun subpackage which includes solar-specific data such as ephemerides and solar constants. The main namespace contains a number of functions that provide solar ephemerides such as the Sun-to-Earth distance, solar-cycle number, mean anomaly, etc. All of these

<span id="page-24-1"></span>functions take a time as their input, which can be provided in a format compatible with sunpy.time.parse\_time().

The sunpy.sun.constants module provides a number of solar-related constants in order to enable the calculation of derived solar values within SunPy, but also to the user. All solar constants are provided as Constant objects as defined in the Astropy units package. Each Constant object defines a Quantity, along with the constant's provenance (i.e., reference) and its uncertainty. The use of this package is shown in Listing [17.](#page-23-0) For convenience, a number of shortcuts to frequently used constants are provided directly when importing the module. A larger list of constants can be accessed through an interface modeled on that provided by the SciPy constants package and is available as a dictionary called physical constants. To view them all quickly, a print all() function is available.

```
\gg from sunpy sun import constants
\gg print (constants . mass)
  Name = Solar massValue = 1.9891e + 30Error = 5e+25Units = kg
  Reference = Allen 's Astrophysical Quantities 4th Ed.
\# Verify the average density of the Sun and convert to cgs
\gg (constants mass/constants volume). cgs
\langleQuantity 1.40851154227 g / (cm3)>
# Search for the age of the Sun
\gg constants . find ("age")
['age', 'average angular size', 'average density', 'average intensity']
\gg constants value ('age'), constants unit ('age')
(46000000000.0, \text{Unit}("yr"))
```
listing 17: Using the sun.constants module.

#### *4.3. Instruments*

<span id="page-24-0"></span>In addition to providing support for instrument-specific solar data via the main data classes Map, LightCurve, and Spectrum, some instrument-specific functions may be found within the instr subpackage. These functions are generally those that are unique to one particular solar instrument, rather than of general use, such as a function to construct a *GOES* flare event list or a function to query the *LYRA* timeline annotation file. Currently, some support is included for the *GOES*, *LYRA*, *RHESSI* and *IRIS* instruments, while future developments will include support for additional missions. Ultimately, it is anticipated that solar missions requiring a large suite of software tools will each be supported via a separately maintained package that is affiliated with SunPy.

#### 5. Development and Community

SunPy is a community-developed library, designed and developed for and by the solar physics community. Not only is all the source code publicly available online under the permissive 2-clause BSD licence, the whole development process is also online and open for anyone to contribute to. SunPy's development makes use of the online service GitHub (<http://github.com>) and Git[†](#page-24-0) as its distributed version control software.

The continued success of an open-source project depends on many factors; three of the most important are (1) utility and quality of the code, (2) documentation, and (3) an active community [\(Bangerth and Heister, 2013\)](#page-26-6). Several tools, some specific to Python, are used by SunPy to make achieving these goals more accessible. To maintain highquality code, a transparent and collaborative development workflow made possible by GitHub is used. The following conditions typically must be met before code is accepted.

- <span id="page-25-0"></span>(i) The code must follow the PEP 8 Python style guidelines ([http://www.python.](http://www.python.org/dev/peps/pep-0008/) [org/dev/peps/pep-0008/](http://www.python.org/dev/peps/pep-0008/)) to maintain consistency in the SunPy code.
- (ii) All new features require documentation in the form of doc strings as well as user guides.
- (iii) The code must contain unit tests to verify that the code is behaving as expected.
- (iv) Community consensus is reached that the new code is valuable and appropriately implemented.

This kind of development model is widely used within the scientific Python community as well as by a wide variety of other projects, both open and closed source.

Additionally, SunPy makes use of 'continuous integration' provided by Travis CI (<http://travis-ci.org>), a process by which the addition of any new code automatically triggers a comprehensive review of the code functionality which are maintained as unit tests. If any single test fails, the community is alerted before the code is accepted. The unit-test coverage is monitored by a service called Coveralls (<http://coveralls.io>).

High-quality documentation is one of the most important factors determining the success of any software project. Powerful tools already exist in Python to support documentation, thanks to native Python's focus on its own documentation. SunPy makes use of the Sphinx (<http://sphinx-doc.org>) documentation generator. Sphinx uses reStructuredText as its markup language, which is an easy-to-read, what-you-see-iswhat-you-get plaintext markup syntax. It supports many output formats most notably HTML, as well as PDF and ePub, and provides a rich, hierarchically structured view of in-code documentation strings. The SunPy documentation is built automatically and is hosted by Read-the-Docs (<http://readthedocs.org>) at <http://docs.sunpy.org>.

Communication is the key to maintaining an active community, and the SunPy community uses a number of different tools to facilitate communication. For immediate communications, an active IRC chat room (#SunPy) is hosted on freenode.net. For

more involved or less immediate needs, such as developer comments or discussions, an open mailing list is hosted by Google Groups. Bug tracking, code reviews, and feature-request discussions take place directly on GitHub. The SunPy community also reaches out to the wider solar physics community through presentations, functionality demonstrations, and informal meetups at scientific meetings.

In order to enable the long-term development of SunPy, a formal organizational structure has been defined. The management of SunPy is the responsibility of the SunPy board, a group of elected members of the community. The board elects a lead developer whose is responsible for the day to day development of SunPy. SunPy also makes use of Python-style Enhancement proposals which can be proposed by the community and are voted on by the board. These proposals set the overal direction of SunPy's development.

#### 6. Future of SunPy

<span id="page-26-1"></span>Over the three years of SunPy's development, the code base has grown to over 17,000 lines. SunPy is already a useful package for the analysis of calibrated solar data, and it continues to gain significant new capabilities with each successive release. The primary focus of the SunPy library is the analysis and visualisation of 'high-level' solar data. This means data that has been put through instrument processing and calibration routines, and contains valid metadata. The plan for SunPy is to continue development within this scope. The primary components of this plan are to provide a set of data types that are interchangeable with one another: e.g., if you slice a MapCube along one spatial location, a LightCurve of intensity along the time range of the MapCube should be returned. To achieve this goal, all the data types need to share a unified coordinate system architecture so that each data type is aware of what the physical type of its data is and how operations on that data should be performed. This will enable useful operations such as the coordinate and solar-rotation-aware overplotting of HELIO (Section [3.3\)](#page-15-4) and HEK results (Section [3.2\)](#page-13-2) onto maps (Section [2.1\)](#page-4-0). Finally, support for new data providers and services will be integrated into SunPy. For example, new HELIO services will be supported by SunPy, aiming for seamless interaction between the other services and tools available (e.g., hek, map).

<span id="page-26-6"></span><span id="page-26-5"></span><span id="page-26-4"></span><span id="page-26-3"></span>In concert with the work on the data types, further integration with the astropy package will enable SunPy to incorporate many new features with little effort. Collaboration and joint development with the Astropy project [\(Astropy Collaboration](#page-26-1) [et al., 2013\)](#page-26-1) is ongoing.

#### <span id="page-26-2"></span><span id="page-26-0"></span>7. Summary

We have presented the release of SunPy (v0.5), a Python package for solar physics. In this paper we have described the main functionality which includes the SunPy data types, Map (see Section [2.1\)](#page-4-0), Lightcurve (see Section [2.2\)](#page-8-2), and Spectrogram (see

#### *REFERENCES* 27

<span id="page-27-13"></span><span id="page-27-6"></span><span id="page-27-4"></span>Section [2.3\)](#page-10-0). We have described the data and event catalogue retrieval capabilities of SunPy for the Virtual Solar Observatory (see Section [3.1\)](#page-11-1), the Heliophysics Event Knowledgebase (see Section [3.2\)](#page-13-2), as well as the Heliophysics Integrated Observatory (see Section [3.3\)](#page-15-4). We described a new organization tool for data files integrated into SunPy (see Section [3.5\)](#page-19-2) and we discussed the community aspects, development model (see Section [5\)](#page-24-1), and future plans (see Section [6\)](#page-25-0) for the project. We invite members of the community to contribute to the effort by using SunPy for their research, reporting bugs, and sharing new functionality with the project.

#### <span id="page-27-11"></span><span id="page-27-0"></span>8. Acknowledgements

<span id="page-27-14"></span><span id="page-27-9"></span>Many of the larger features in SunPy have been developed with the generous support of external organizations. Initial development of SunPy's VSO and HEK implementations were funded by ESA's Summer of Code In Space (SOCIS 2011, 2012, 2013) program, as well as a prototype GUI and an N-dimensional data-type implementation. In 2013, with support from Google's Summer Of Code (GSOC) program, through the Python Software Foundation, the helio, hek2vso, and database subpackages were developed. The Spectra and Spectrogram classes were implemented with support from the Astrophysics Research Group at Trinity College Dublin, Ireland, in 2012.

#### <span id="page-27-15"></span><span id="page-27-2"></span>References

- <span id="page-27-1"></span>The Astropy Collaboration, et al. Astropy: A community python package for astronomy. *Astronomy & Astrophysics*, 558:A33, September 2013. URL [http://www.aanda.org/](http://www.aanda.org/10.1051/0004-6361/201322068) [10.1051/0004-6361/201322068](http://www.aanda.org/10.1051/0004-6361/201322068).
- <span id="page-27-8"></span>W. Bangerth and T. Heister. What makes computational open source software libraries successful? *Computational Science & Discovery*, 6(1):015010, 2013. URL [http:](http://stacks.iop.org/1749-4699/6/i=1/a=015010) [//stacks.iop.org/1749-4699/6/i=1/a=015010](http://stacks.iop.org/1749-4699/6/i=1/a=015010).
- <span id="page-27-12"></span><span id="page-27-10"></span>A. O. Benz, C. Monstein, H. Meyer, P. K. Manoharan, R. Ramesh, A. Altyntsev, A. Lara, J. Paez, and K.-S. Cho. A World-Wide Net of Solar Radio Spectrometers: e-CALLISTO. *Earth Moon and Planets*, 104:277–285, April 2009.
- <span id="page-27-5"></span>J. L. Bougeret, et al. S/WAVES: The Radio and Plasma Wave Investigation on the STEREO Mission. Space Sci. Rev., 136:487–528, April 2008.
- <span id="page-27-7"></span>G. E. Brueckner, et al. The Large Angle Spectroscopic Coronagraph (LASCO). Sol. Phys., 162:357–402, December 1995.
- <span id="page-27-16"></span>J.-P. Delaboudinière, et al. EIT: Extreme-Ultraviolet Imaging Telescope for the SOHO Mission. Sol. Phys., 162:291–312, December 1995.
- <span id="page-27-3"></span>A. Dolgert, L. Gibbons, and V. Kuznetsov. Rapid web development using AJAX and python. *Journal of Physics: Conference Series*, 119(4):042011, July 2008. URL [http://stacks.iop.org/1742-6596/119/i=4/a=042011?key=](http://stacks.iop.org/1742-6596/119/i=4/a=042011?key=crossref.eda0671577dafc3c78be7e071da5a2fe) [crossref.eda0671577dafc3c78be7e071da5a2fe](http://stacks.iop.org/1742-6596/119/i=4/a=042011?key=crossref.eda0671577dafc3c78be7e071da5a2fe).
- <span id="page-28-1"></span>V. Domingo, B. Fleck, and A. I. Poland. The SOHO mission: an overview. *Solar Physics*, 162:1–37, December 1995.
- <span id="page-28-2"></span>M. Dominique, et al. The LYRA Instrument Onboard PROBA2: Description and In-Flight Performance. Sol. Phys., 286:21–42, August 2013.
- S.L. Freeland and B.N. Handy. Data analysis with the SolarSoft system. *Solar Physics*, 182(2):497–500, 1998.
- <span id="page-28-13"></span>L. Golub, et al. The X-Ray Telescope (XRT) for the Hinode Mission. Sol. Phys., 243: 63–86, June 2007.
- <span id="page-28-11"></span>P. Greenfield. What python can do for astronomy. In *Astronomical Data Analysis Software and Systems XX*, volume 442, page 425, 2011.
- <span id="page-28-5"></span>F. Hill, et al. The virtual solar Observatory—A resource for international heliophysics research. *Earth, Moon, and Planets*, 104(1-4):315–330, April 2009. URL [http:](http://solar.physics.montana.edu/martens/papers/Hill-VSO-Oct07.pdf) [//solar.physics.montana.edu/martens/papers/Hill-VSO-Oct07.pdf](http://solar.physics.montana.edu/martens/papers/Hill-VSO-Oct07.pdf).
- <span id="page-28-3"></span>R. A. Howard, J. D. Moses, D. G. Socker, K. P. Dere, J. W. Cook, and Secchi Consortium. Sun earth connection coronal and heliospheric investigation (SECCHI). *Advances in Space Research*, 29:2017–2026, 2002.
- <span id="page-28-10"></span>J. D. Hunter. Matplotlib: A 2D graphics environment. *Computing in Science & Engineering*, 9(3):90–95, 2007. URL [http://scitation.aip.org/content/aip/](http://scitation.aip.org/content/aip/journal/cise/9/3/10.1109/MCSE.2007.55) [journal/cise/9/3/10.1109/MCSE.2007.55](http://scitation.aip.org/content/aip/journal/cise/9/3/10.1109/MCSE.2007.55).
- <span id="page-28-0"></span>N. Hurlburt, et al. Heliophysics event knowledgebase for the solar dynamics observatory (SDO) and beyond. *Solar Physics*, 275:67–78, January 2012.
- <span id="page-28-12"></span>E. Jones, T. Oliphant, P. Peterson, and Others. SciPy: open source scientific tools for python, 2001. URL <http://www.scipy.org/>.
- <span id="page-28-4"></span>M. L. Kaiser. The STEREO mission: an overview. *Advances in Space Research*, 36: 1483–1488, 2005.
- T. Kosugi, et al. The Hinode (Solar-B) Mission: An Overview. Sol. Phys., 243:3–17, June 2007.
- <span id="page-28-9"></span><span id="page-28-7"></span>J. Lemen, A. Title, B. De Pontieu, C. Schrijver, T. Tarbell, J. Wuelser, L. Golub, and C. Kankelborg. The Interface Region Imaging Spectrograph (IRIS) NASA SMEX. In *AAS/Solar Physics Division Abstracts #42*, page 1512, May 2011.
- <span id="page-28-8"></span>J. R. Lemen, et al. The atmospheric imaging assembly (AIA) on the solar dynamics observatory (SDO). *Solar Physics*, 275:17–40, January 2012.
- <span id="page-28-14"></span>R. P. Lin, et al. The Reuven Ramaty High-Energy Solar Spectroscopic Imager (RHESSI). Sol. Phys., 210:3–32, November 2002.
- P. C. H. Martens, et al. Computer vision for the solar dynamics observatory (SDO). *Sol. Phys.*, 275:79–113, January 2012.
- <span id="page-28-6"></span>R. T. J. McAteer, P. T. Gallagher, and J. Ireland. Statistics of Active Region Complexity: A Large-Scale Fractal Dimension Survey. ApJ, 631:628–635, September 2005.
- <span id="page-29-0"></span>W. McKinney. Data structures for statistical computing in python. In S. van der Walt and J. Millman, editors, *Proceedings of the 9th Python in Science Conference*, pages  $51 - 56$ , 2010.
- <span id="page-29-2"></span>W. McKinney. *Python for Data Analysis*. O'Reilly Media, Sebastopol, CA, 2012. ISBN 9781449323622 1449323626 9781449323615 1449323618 1449319793 9781449319793. URL <http://proquest.safaribooksonline.com/?fpi=9781449323592>.
- <span id="page-29-1"></span>D. Muller, et al. JHelioviewer: visualizing large sets of solar images using JPEG 2000. *Computing in Science & Engineering*, 11(5):38–47, September 2009. URL <http://ieeexplore.ieee.org/lpdocs/epic03/wrapper.htm?arnumber=5228714>.
- F. Ochsenbein, et al. IVOA recommendation: VOTable format definition version 1.2. *ArXiv e-prints*, October 2011.
- Y. Ogawara, T. Takano, T. Kato, T. Kosugi, S. Tsuneta, T. Watanabe, I. Kondo, and Y. Uchida. The SOLAR-A Mission - An Overview. Sol. Phys., 136:1–16, November 1991.
- W. D. Pence, L. Chiappetti, C. G. Page, R. A. Shaw, and E. Stobie. Definition of the flexible image transport system (fits), version 3.0. *Astronomy & Astrophysics*, 524: A42, 2010. URL <http://dx.doi.org/10.1051/0004-6361/201015362>.
- D. Pérez-Suárez, et al. Studying Sun-Planet connections using the heliophysics integrated observatory (HELIO). *Solar Physics*, 280:603–621, October 2012.
- W. D. Pesnell, B. J. Thompson, and P. C. Chamberlin. The solar dynamics observatory (SDO). *Solar Physics*, 275:3–15, January 2012.
- E. Robbrecht, D. Berghmans, and R. A. M. Van der Linden. Automated LASCO CME Catalog for Solar Cycle 23: Are CMEs Scale Invariant? ApJ, 691:1222–1234, February 2009.
- D. F. Ryan, R. O. Milligan, P. T. Gallagher, B. R. Dennis, A. K. Tolbert, R. A. Schwartz, and C. A. Young. The Thermal Properties of Solar Flares over Three Solar Cycles Using GOES X-Ray Observations. ApJS, 202:11, October 2012.
- S. Santandrea, et al. PROBA2: Mission and Spacecraft Overview. Sol. Phys., 286:5–19, August 2013.
- P. H. Scherrer, et al. The Helioseismic and Magnetic Imager (HMI) Investigation for the Solar Dynamics Observatory (SDO). Sol. Phys., 275:207–227, January 2012.
- D. B. Seaton, et al. The SWAP EUV Imaging Telescope Part I: Instrument Overview and Pre-Flight Testing. Sol. Phys., 286:43–65, August 2013.
- W. T. Thompson. Coordinate systems for solar image data. *Astronomy and Astrophysics*, 449(2):791–803, April 2006. URL [http://www.aanda.](http://www.aanda.org/index.php?option=com_article&access=doi&doi=10.1051/0004-6361:20054262&Itemid=129) [org/index.php?option=com\\_article&access=doi&doi=10.1051/0004-6361:](http://www.aanda.org/index.php?option=com_article&access=doi&doi=10.1051/0004-6361:20054262&Itemid=129) [20054262&Itemid=129](http://www.aanda.org/index.php?option=com_article&access=doi&doi=10.1051/0004-6361:20054262&Itemid=129).
- S. Tsuneta, et al. The Soft X-ray Telescope for the SOLAR-A Mission. Sol. Phys., 136: 37–67, November 1991.
- S. van der Walt, J. L. Schönberger, J. Nunez-Iglesias, F. Boulogne, J. D. Warner, N. Yager, E. Gouillart, and T. Yu. scikit-image: image processing in python. *PeerJ*, 2:e453, June 2014. URL <https://peerj.com/articles/453/>.
- T. N. Woods, et al. Extreme Ultraviolet Variability Experiment (EVE) on the Solar Dynamics Observatory (SDO): Overview of Science Objectives, Instrument Design, Data Products, and Model Developments. Sol. Phys., 275:115–143, January 2012.
- J.-P. Wuelser, et al. EUVI: the STEREO-SECCHI extreme ultraviolet imager. In S. Fineschi and M. A. Gummin, editors, *Telescopes and Instrumentation for Solar Astrophysics*, volume 5171 of *Society of Photo-Optical Instrumentation Engineers (SPIE) Conference Series*, pages 111–122, February 2004. doi: 10.1117/12.506877.